- Read Chapter 9
- Linux network utilities
  - finger, ftp, host, hostname, mesg, rcp, rlogin, rsh, scp, sftp, slogin, ssh, talk, telnet, users, w, walla, who, write, ...

1

- Important to know
  - common network terminology
  - how networks are built
  - how to talk to other people on the network
  - how to use other computeras on the network

- Local Area Networks
  - Simplest LAN

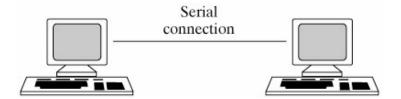

.

# Networking

- Local Area Networks
  - Ethernet (Standardized as IEEE 802.3)
  - You have seen the RJ45 connectors

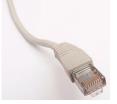

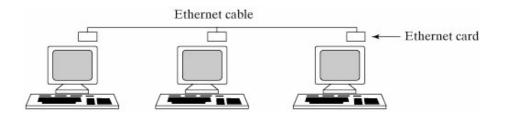

4

#### Bridges

- Bridge passes Ethernet message between different segments of the network as if both segments were a single Ethernet cable.
- Used when one has to go beyond the allowed length of a single section fo wire

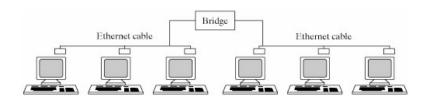

5

# Networking

#### Routers

- Route traffic to where it is needed. Or, does not route messages where they are not needed.
- Example of 4 networks: now argue router vs bridge

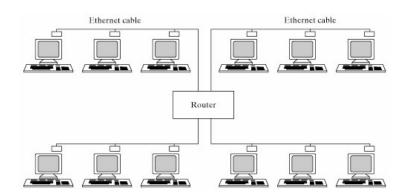

6

- Gateway
  - High-capacity routers

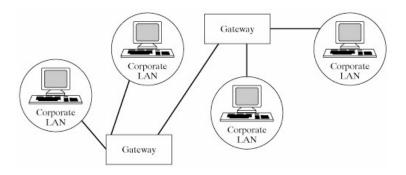

-

- Packet Switching and Circuit Switching
  - Circuit Switching
    - establish, maintain and terminate dedicated circuit
    - e.g., traditional telephone networks
  - Packet Switching
    - network nodes send messages that are split up into small packets
    - packets get routed from source to destination

#### Internetworking

- Packet Switching Issues
  - How big are the packets
  - How do packets get routed, all along the same route or not
  - What if packets get lost, arrive out of order
  - What if packet sizes change
  - Who's packet is it?

9

- Most of the Internet revolves around:
  - Transmission Control Protocols (TCP/UDP)
  - Internet Protocol (IP)

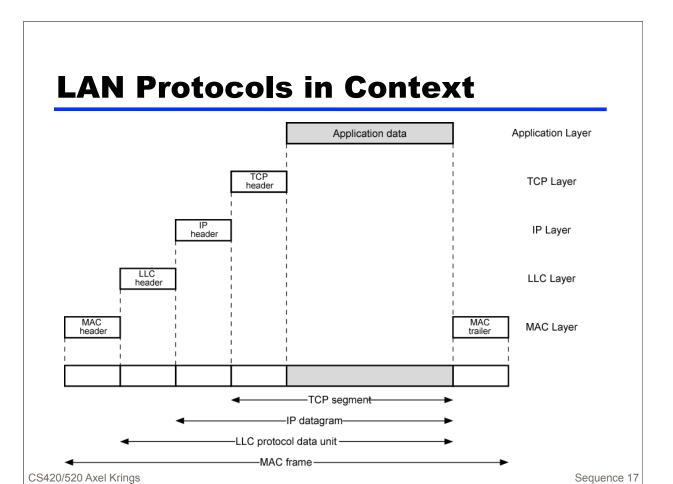

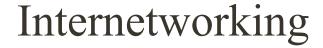

- Internet Protocol
  - IPv4 Header

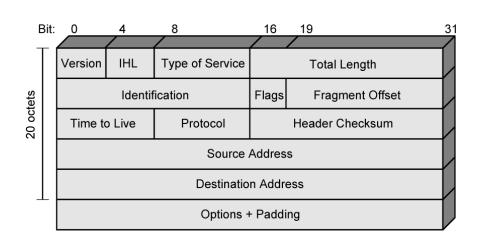

# Internetworking

IP Address Formats

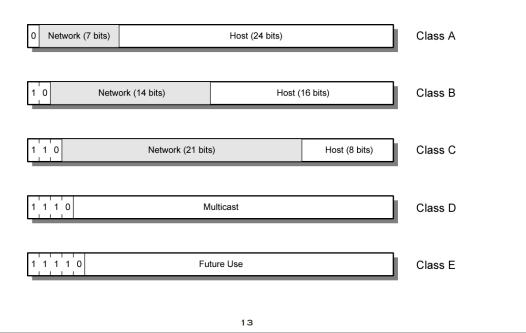

- So what network are we?
- **129.101.153.117**

#### **IP Addresses - Class B**

- Start with binary 10
- Range 128.x.x.x to 191.x.x.x
- Second Octet also included in network address
- $2^{14} = 16,384$  class B addresses
- All allocated

CS420/520 Axel Krings Page Sequence 19

- IPv6
  - extended addressing
    - 128-bit addresses
  - but that is not all, e.g., security, ...

- Naming
  - What associations exist?
- hostname, IP address, MAC address
- address resolution protocol (arp)

-bash-3.2\$ /sbin/arp -a bender.cs.uidaho.edu (129.101.153.101) at 00:0E:0C:69:7B:E7 [ether] on eth0 bunyan.cs.uidaho.edu (129.101.153.110) at 00:D0:B7:B6:C1:5C [ether] on eth0 varanid.cs.uidaho.edu (129.101.153.119) at 00:03:BA:5C:48:0E [ether] on eth0 granite.cs.uidaho.edu (129.101.153.125) at 00:03:BA:5C:48:17 [ether] on eth0 -bash-3.2\$

17

- Routing
  - Dynamic routing
  - Static routing

- Security
  - User Authentication
    - e.g., login with username and password
    - e.g., remote procedure call
  - RPC: execute a command, say *date* on another computer
    - commet:~ krings\$ rsh eternium.cs.uidaho.edu date
    - works if one establishes "machine equivalence"
    - this is defined in hosts file
    - can also be done in /etc/hosts.equiv

19

- Security
  - Data Encryption
  - Example
    - use *telnet* to connect to other computer and all communication is in clear-text --- outch!
    - use secure shell, e.g., based on Open Secure Socket Layer OpenSSL

- Ports and Common Services
  - Services like ftp, mail or http use TCP or UDP
  - /etc/services shows the ports and their services
    - take a look
  - Linux interprocess communication allows you to communicate with other programs at a known IP address and port. See Chapter 12 "Systems Programming"

21

- Network Users
  - users, list the users on the local host
  - who, like users except that it gives you more information
  - w, like who except that it gives you even more information
  - hostname, displays your local host's name
  - *finger*, gives information about specific users

- Communication with Network Users
  - write, allows you to send individual lines to a user, one at a time
  - *talk*, allows you to have an interactive split-screen two-way conversation
  - wall, allows you to send a message to everyone on the local host
  - *mail*, allows you to send mail messages

23

- Distributing Data
  - *rcp* (remote copy) and *scp* (secure copy) allow you to copy files between your local Linux host and another remote Linux or UNIX host.
  - *ftp* (file transfer protocol or program) and *sftp* (secure ftp) allow you to copy files between your local Linux host and any other host (possibly non-Linux) that supports FTP (the File Transfer Protocol). *ftp* is thus more powerful than rcp.
  - *uucp* (unix-to-unix copy) is similar to *rcp*, and allows you to copy files between any two Linux or UNIX hosts.

- Distributing Data
  - sftp

sftp eternium.cs.uidaho.edu

Connecting to eternium.cs.uidaho.edu...

\*\*\*\*\*\*\*\*\*\*\*\*\*\*\*\*\*\*\*\*\*\*\*\*\*

- \* WARNING: To protect the system from unauthorized use and to \*
- \* ensure that the system is functioning properly, activities \*
- \* on this system are monitored recorded and subject to audit. \*
- \* Use of this system is expressed consent to such monitoring \*
- \* and recording. Any unauthorized access or use of this system \*
- \* is prohibited and subject to criminal and civil penalties. \*

\*\*\*\*\*\*\*\*\*\*\*\*\*\*\*\*\*\*\*\*

krings@eternium.cs.uidaho.edu's password:

sftp>? [check out the commands displayed with the "?" option]

25

- Distributed Processing
  - rlogin and slogin, which allow you to log in to a remote Linux or UNIX host
  - rsh and ssh, which allow you to execute a command on a remote Linux or UNIX host
  - telnet, which allows you to execute commands on any remote host that has a telnet server

- rlogin how does it work?
  - rlogin asks for password
    - -l option is used to specify username other than current one
    - if remote hosts has local host in /etc/rhosts file then no passwd needed
    - what are the advantages or disadvantages of this?
  - what is the difference to *telnet*?
    - similar but less customizable, connects only to unix hosts
  - wisdom: telnet and rlogin should be avoided. Use ssh and slogin

27

- rlogin how does it work?
  - rlogin asks for password
    - -l option is used to specify username other than current one
    - if remote hosts has local host in /etc/rhosts file then no passwd
    - what are the advantages or disadvantages of this?
  - what is the difference to *telnet*?
    - similar but less customizable, connects only to unix hosts
- Word of wisdom:
  - telnet and rlogin should be avoided! Use ssh and slogin!